## **Comunicação Social - Midialogia**

TIC - Tecnologia da Informação e Comunicação

# Análise Estrutural de Redes Sociais

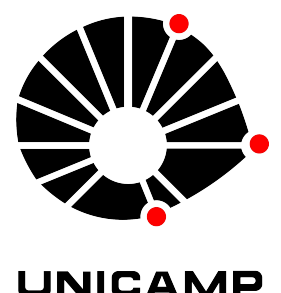

**Daniel Paz de Araújo**

contato@danielpaz.net

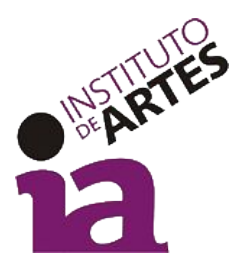

#### Análise Estrutural

### **Análise Estrutural**

- Análise Estrutural diz respeito à forma das relações entre os atores sociais.
- É uma maneira de abordar os fenômenos sociais.
- Tem por objeto as formas estáveis, evolutivas ou não, que adquirem as relações entre os atores.
- A análise da evolução de um sistema pode ser conduzida independentemente da sua estrutura.
- Preocupa-se com as formas estáveis ou evolutivas que adquirem as relações entre os atores, ou ainda entre proposições na ordem do discurso.

#### **Análise Estrutural**

Le Moigne (1984) define um sistema como:

alguma coisa (seja o que for, supostamente identificável) que **em** alguma coisa (ambiente) **para** alguma coisa (finalidade ou projeto) **faz** alguma coisa (atividade = funcionamento) **por meio de** alguma coisa (estrutura = forma estável) que **se transforma** no tempo (evolução)

#### Conceitos Básicos

#### **Relações Orientadas e Não Orientadas**

- A relação é orientada entre dois atores quando há transmissão, de um para outro, quer se trate de informação, de bens ou de serviços, de controle, etc…
- A relação é não orientada quando não existem transmissões de um ator para o outro, mas uma relação entre dois atores que não comporta qualquer orientação.

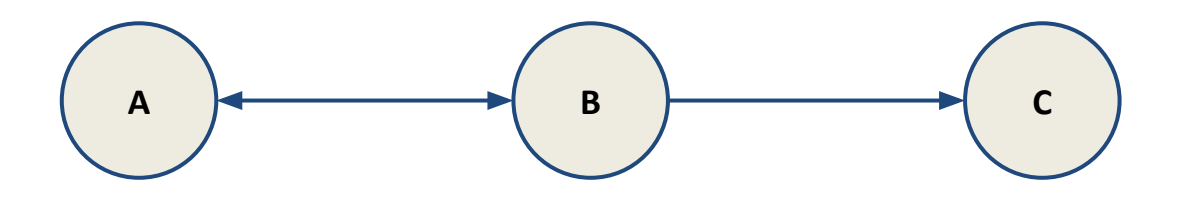

## **Densidade das Relações**

- Densidade é a razão entre as relações existentes e as relações possíveis.
- O número das relações possíveis varia em função do fato de se ter ou não a orientação das relações.
- Cálculo de relações (N = Número de atores):
	- relações orientadas: **RO = N x N-1**
		- RO para 8 atores: 8 x 7 = **56**
	- $\circ$  relações não orientadas:  $\mathbf{RNO} = (\mathbf{N} \times \mathbf{N-1})/2$ 
		- RNO para 8 atores: (8 x 7)/2 = 56/2 = **28**
- Cálculo de densidade das relações:
	- Densidade = Relações Existentes / Relações Orientadas ou Não Orientadas

## **D = RE/R(O ou NO)**

#### **Conexões entre os Atores**

- **Conexão**: caminho ou cadeia de relação
- **Biconexão**: cadeia entre dois atores ou dois caminhos em diferentes sentidos entre si.
- **Uniconexão**: caminho em sentido único.
- **Fonte**: ator emissor em uma relação.
- **Alvo**: ator destinatário em uma relação.
- **Contato**: alvo de uma fonte em uma relação direta.
- **Intermediário**: um ator mediador em uma relação.
- **Dominante**: ator que é uma raiz, pois possui uma conexão com cada um dos outros atores.

#### **Tipos de Conexidade: Não Conexidade**

Um ou vários atores estão isolados

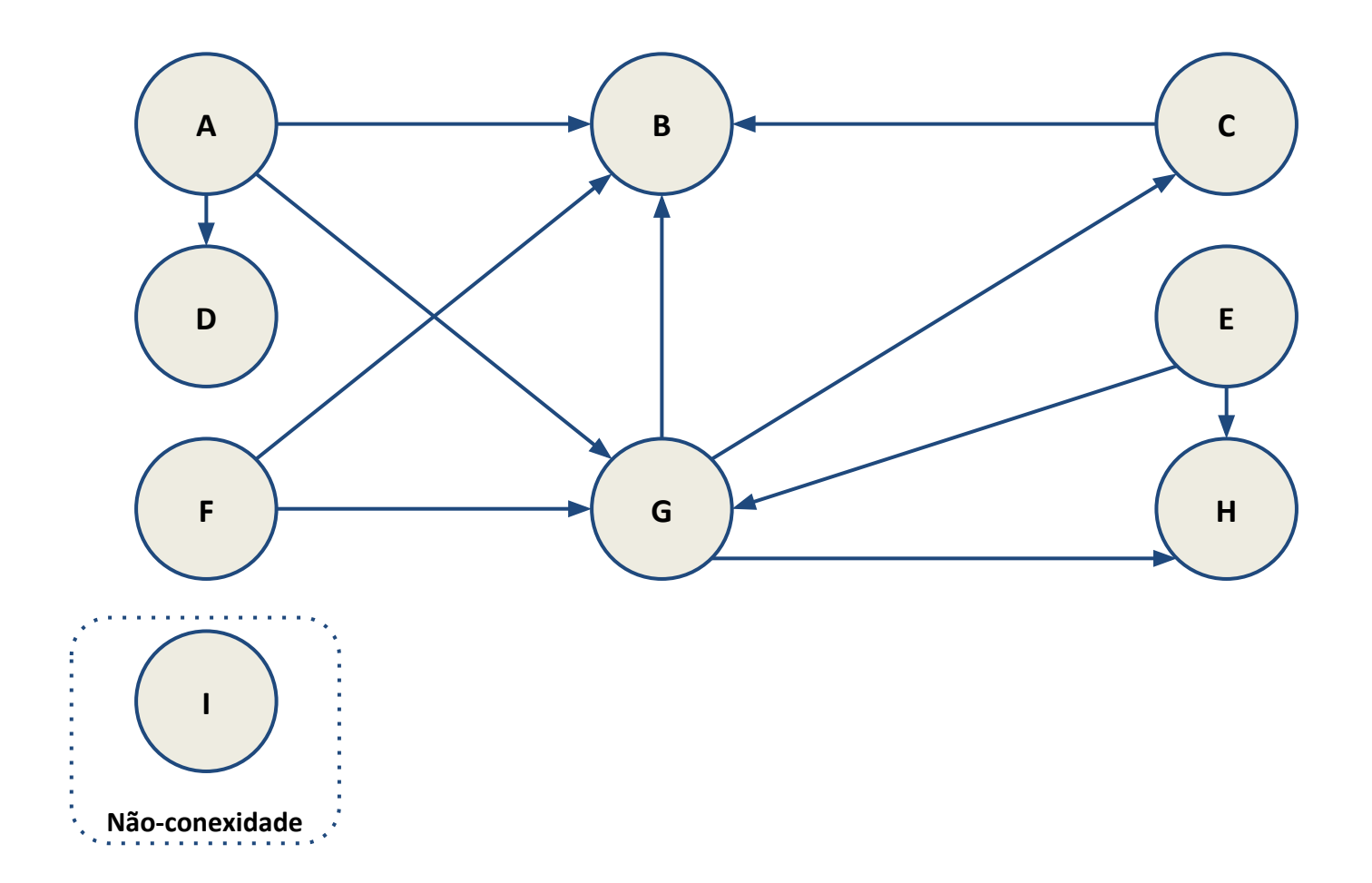

#### **Tipos de Conexidade: Quase Forte**

Existe no mínimo um ator dominante, sem que haja conexões para um par de atores.

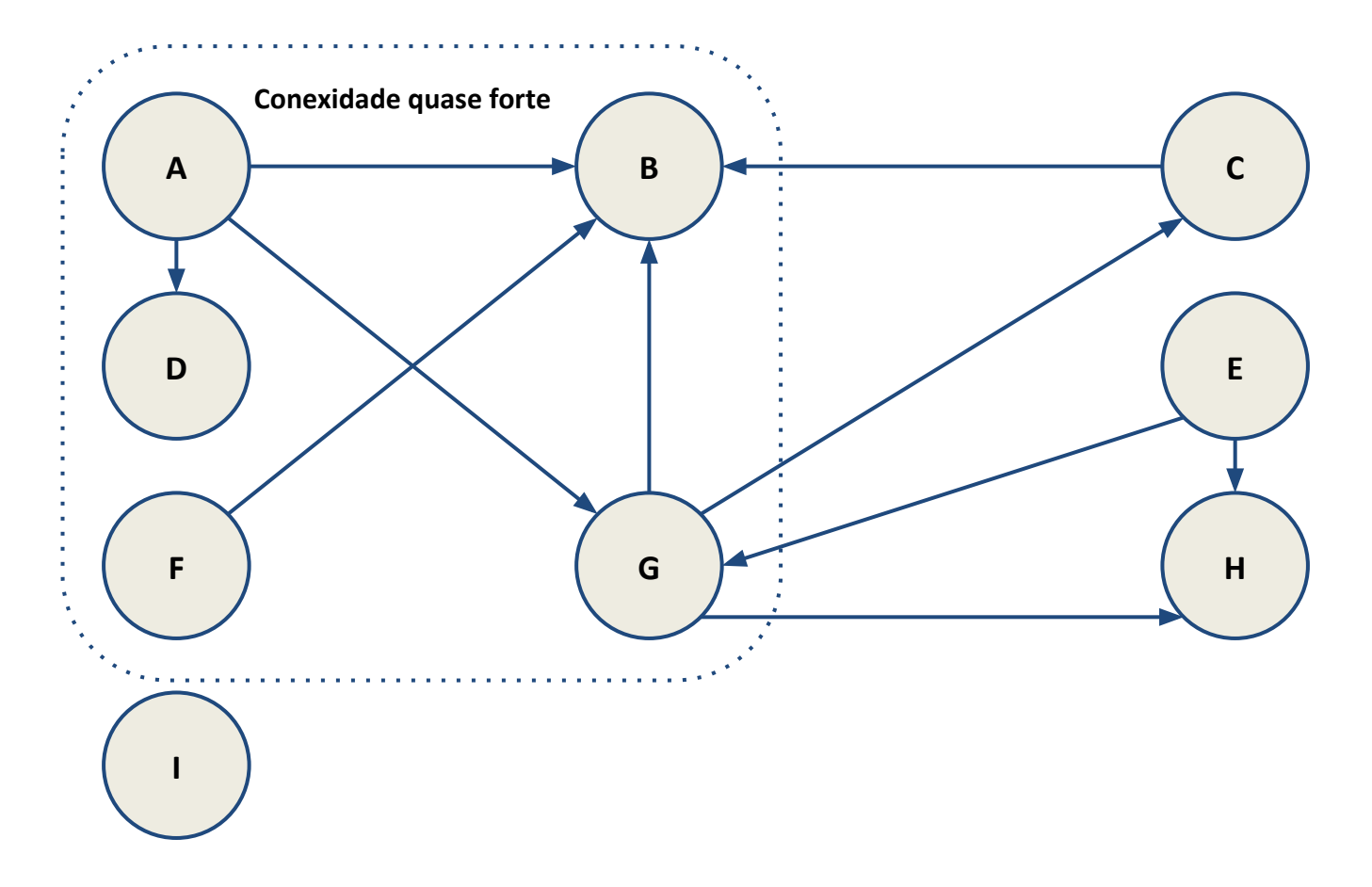

#### **Tipos de Conexidade: Semiforte**

Existe no mínimo um ator dominante e há pelo menos uma uniconexão entre cada par de atores.

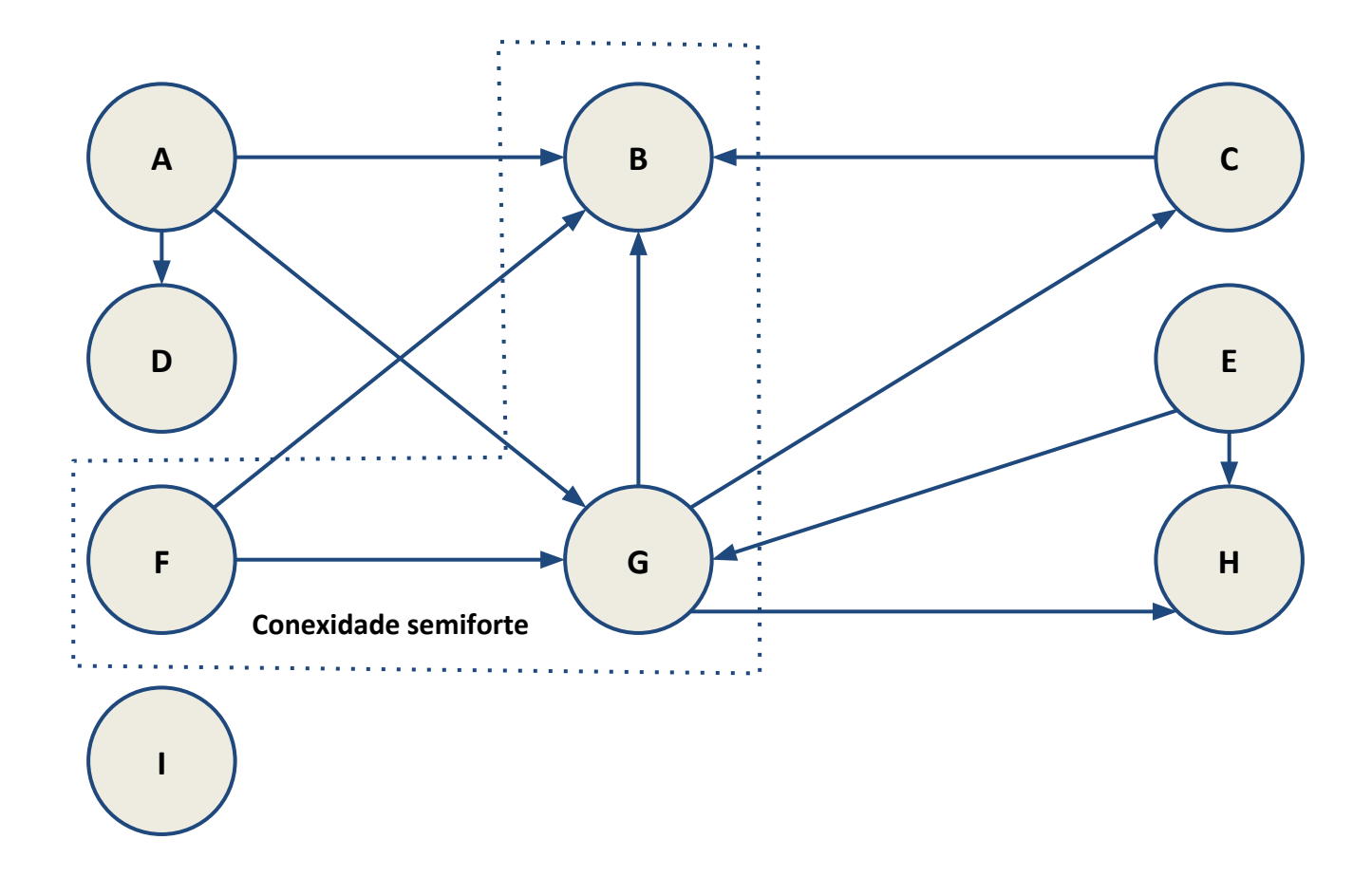

#### **Tipos de Conexidade: Forte**

Todos os atores são dominantes (não há aqui).

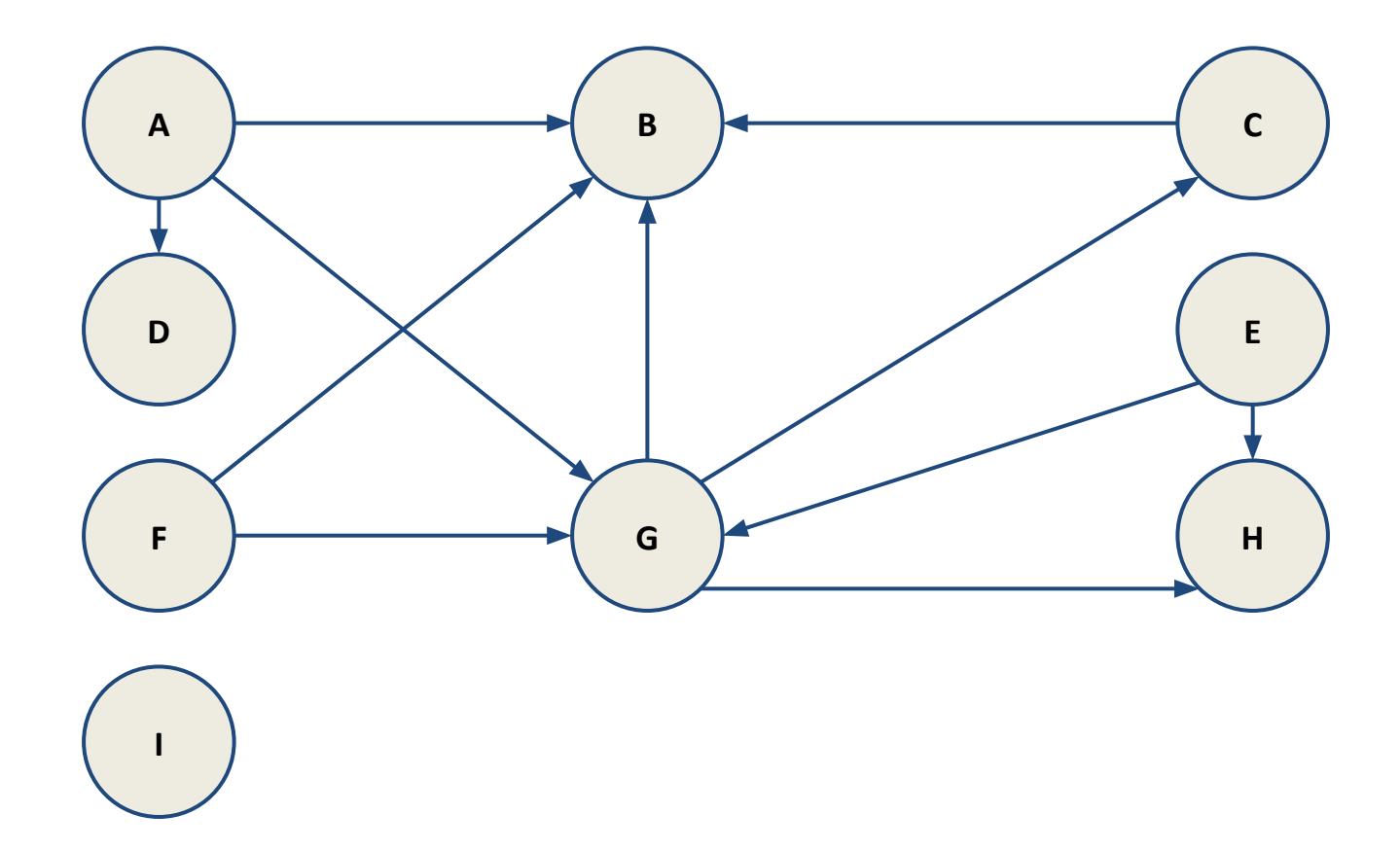

#### **Teoria dos Grafos e Ciências Sociais**

- Um grafo não conexo representa uma estruturação desintegrada das relações entre os atores;
- um grafo quase fortemente conexo representa uma estruturação hierárquica, quer seja total ou parcial, pelo fato de pelo menos dois atores não terem qualquer conexão entre si;
- um grafo semifortemente conexo representa uma estruturação estratificada, na qual é possível distinguir no mínimo dois estratos de atores;
- um grafo fortemente conexo representa uma estruturação que podemos considerar colegial, dado que cada um dos atores é dominante.

## **Posições dos Atores**

- 1. **Dominante**: quando é o emissor de uma conexão com cada um dos outros atores num determinado conjunto de atores.
- 2. **Dominado**: quando, num conjunto de atores em que existe pelo menos um ator dominante, não é o emissor de nenhuma uniconexão com outro ator.
- 3. **Semidominante**: quando, apesar de não ocupar uma posição dominante, é o emissor de uma uniconexão com um ou vários atores e igualmente destinatário de uma uniconexão proveniente de um ou de vários atores.
- 4. **Subdominante**: quando, na ausência de um ator dominante e apesar de não se encontrar numa posição semidominada, é o emissor de uma uniconexão com ou ou vários atores.
- 5. **Subdominado**: quando, num conjunto de atores em que não existe qualquer ator numa posição dominante, não é o emissor de nenhuma conexão com outro ator e é o destinatário de uma uniconexão proveniente de pelo menos outro ator.
- 6. **Isolado**: quando, num conjunto de atores, não é nem o emissor nem o destinatário de qualquer uniconexão com outro ator.

#### Centralidade

### **Centralidade de Grau**

- Centralidade de grau é uma medida que reflete a atividade relacional direta de um ator.
- Mede o número de conexões diretas de cada ator num grafo.
- De acordo com essa medida, o ator que ocupa a posição mais central num grafo é aquele que possui o maior número de conexões diretas com outros atores.

#### **Centralidade de Proximidade**

- Centralidade de proximidade é uma medida baseada no comprimento do caminho (distância geodésica) mais curto que liga dois atores.
- Mede a capacidade de autonomia ou de independência dos atores.
- Quanto mais um ator se encontra afastado dos outros atores, mais autônomo será no que se refere às suas escolhas de ações.
- O grau de afastamento de um ator é medido pela soma das distâncias geodésicas que o ligam aos outros atores da rede.

#### **Centralidade de Intermediariedade**

- Centralidade de intermediaridade é uma medida da importância da posição intermediária ocupada pelos atores de um grafo.
- Busca considerar a capacidade que os atores de um grafo têm de assegurar um papel de coordenação e de controle.
- Quanto mais um ator se encontrar numa situação em que os atores têm de passar por ele para chegar aos outros atores, mais capacidade de controle terá sobre a circulação da informação entre esses atores.

### **Centralidade de Intermediariedade**

- Passos para cada ator que se quer medir a centralidade de intermediariedade:
	- 1. Identificar situações em que o ator central está diretamente conectado a dois atores que não estão diretamente conectados entre si.
	- 2. Para cada uma das situações do item 1, descobrir o numero de caminhos geodésicos que ligam cada par de atores entre os quais o ator central é intermediário.
	- 3. Para cada uma das situações do item 1, descobrir a proporção do número de caminhos geodésicos em que o ator central é intermediário: 1/x.
	- 4. Somar as proporções obtidas no item 3.

#### **Centralidade dos Atores**

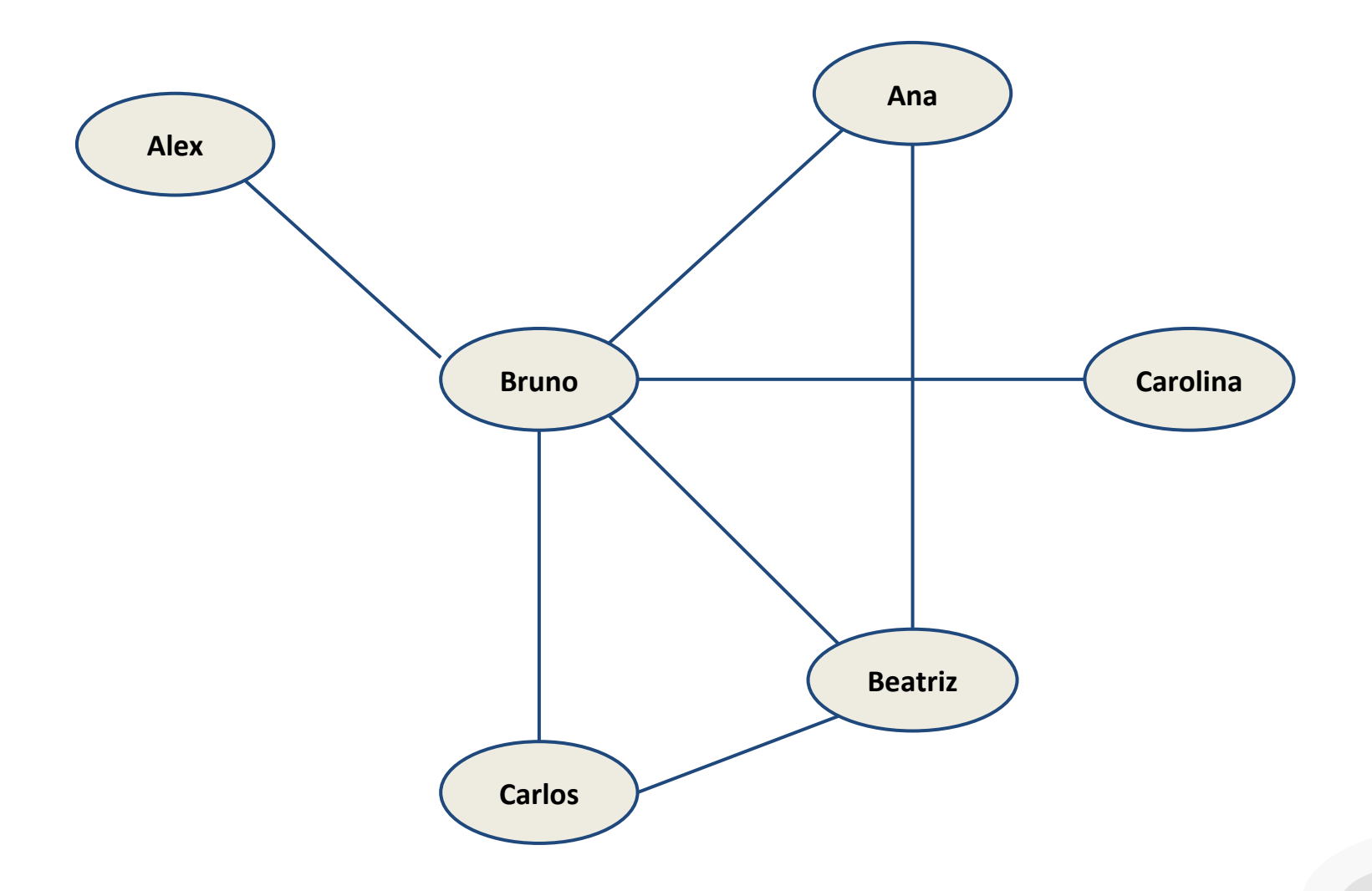

#### **Centralidade dos Atores**

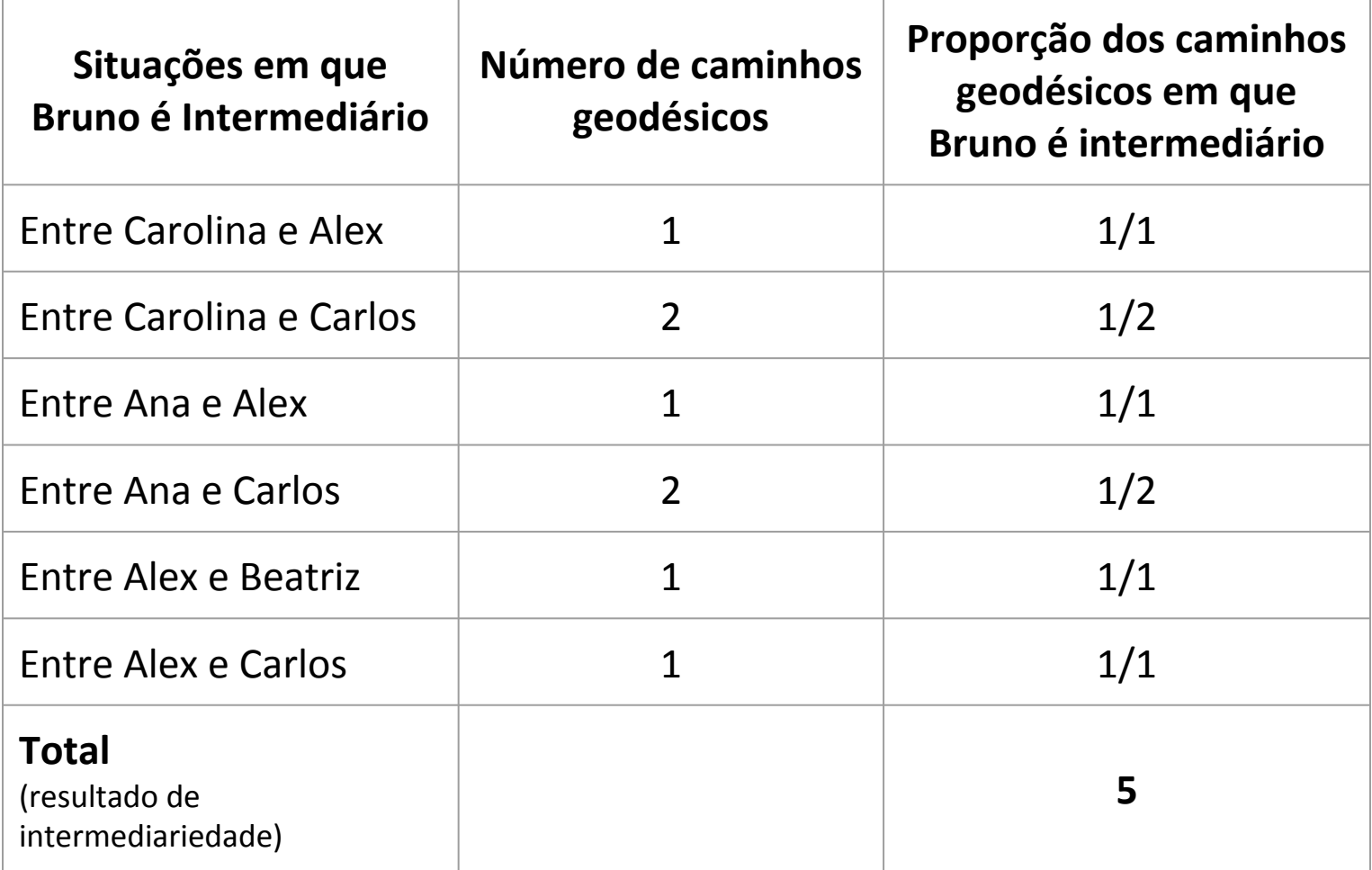

## Extração e Visualização de Dados de Redes Sociais

Opções:

- 1. Netlytic: primeira opção, mais simples.
- 2. Gephi: segunda opção; mais completa.

#### **Importar e Visualizar dados com Netlytic**

- 1. Utilizar Netlytic: <https://netlytic.org>
- 2. Entrar na ferramenta e escolher a rede social
- 3. Escolher opção NEW DATASET
- 4. Escolher a Rede Social
- 5. Informar os dados da rede
- 6. Aguardar importação dos dados
- 7. Clicar no nome do DATASET
- 8. Escolher opção NETWORK ANALYSIS
- 9. Clicar em X REMAINING TOPICS
- 10. Clicar em VISUALIZE

## **Extrair dados para o Gephi**

#### 1. Facebook:

- a. Acessa[r https://apps.facebook.com/netvizz](https://apps.facebook.com/netvizz)
- b. Escolher Página ou Grupo
- c. Informar o ID da Página/Grupo
- d. Gerar os dados
- e. Salvar o arquivo de dados
- 2. Twitter, Flickr ou Youtube Node[XL](http://nodexl.codeplex.com/) Extração de dados no Excel (Twitter, Flickr ou Youtube) [http://nodexl.codeplex.com/:](http://nodexl.codeplex.com/)
	- a. Acessar o template no Excel instalado pelo NodeXL
	- b. Na aba NodeXL dentro do Excel selecionar Import e escolher a rede social
	- c. Gerar os dados
	- d. Na aba NodeXL dentro do Excel selecionar Export e selecionar To GraphML file
	- e. Salvar o arquivo de dado

#### **Importar e Visualizar dados no Gephi**

#### 1. Importar dados

- a. Abrir o programa Gephi para tratamento e visualização de dados: <http://gephi.github.io/>
- b. Abrir o arquivo de dados salvo anteriormente

#### 2. Visualizar os dados

- a. Executar Estatísticas (lado direito da interface)
- b. Aplicar Classificação para diferentes parâmetros, alternanto cores e tamanhos (lado esquerdo superior da interface)
- c. Executar Distribuições ForceAtlas (lado esquerdo inferior da interface)
- d. Repetir passos "a", "b" e "c" para análise de perspectivas

## **Bibliografia**

#### LEMIEUX, V. OUIMET, M. **Análise Estrutural das Redes Sociais**. 2a Ed. Porto Alegre: Instituto Piaget, 2012.

Gephi: [http://gephi.github.io](http://gephi.github.io/)

Netvizz:<https://apps.facebook.com/netvizz>

Netlytic: <https://netlytic.org>

NodeXL: [http://nodexl.codeplex.com](http://nodexl.codeplex.com/)